# INDESIGN CS3 SCRIPTING GUIDE

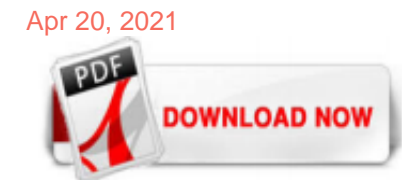

#### [Indesign Cs3 Scripting Guide](http://hotelesenuruguay.org/indesign-cs3-scripting-guide.pdf)

• Adobe InDesign CS3 Scripting Guide • Adobe InDesign CS3 Server Scripting Guide • JavaScript, AppleScript (MacOS only), and VBScript (Windows only) scripts for InDesign and InDesign Server Scripting-based Feature Development It is now possible to implement sophisticated features (like XHTML Export) entirely in scripting. To learn more, see Feature Development With Scripting (docs/guides ...

#### [SCRIPTING GUIDE: JAVASCRIPT](http://hotelesenuruguay.org/indesign-cs3-scripting-guide.pdf)

Script Versioning InDesign CS3 can run scripts using earlier versions of the InDesign scripting object model. To run an older script in a newer version of InDesign, you must consider the following: • Targeting — Scripts must be targeted to the version of the application in which they are being run (i.e., the current version). The mechanics of targeting are language specific.

#### [SCRIPTING GUIDE: APPLESCRIPT](http://hotelesenuruguay.org/indesign-cs3-scripting-guide.pdf)

• Adobe InDesign CS3 Scripting Guide (AppleScript, JavaScript, and VBScript versions) — Discusses more advanced InDesign scripting topics. All tutorial scripts shown are included in a single Zip archive, so there is no need to copy and paste scripts from the PDF. (Most scripts shown in the text are incomplete fragments demonstrating a specific property, method, or technique ...

#### [Adobe InDesign CS3 Scripting Tutorial - Princeton University](http://hotelesenuruguay.org/indesign-cs3-scripting-guide.pdf)

Scripting is the most powerful feature in Adobe® InDesign® CS3. No other feature can save you as much time, trouble, and money as scripting. Almost anything you can do with the user interface; you can do with a script. You can draw frames, enter and format text, place graphics, and print or export the pages of the document. Any action that can change a document or its contents can be ...

# [Scripting in InDesign - Adobe Inc.](http://hotelesenuruguay.org/indesign-cs3-scripting-guide.pdf)

Adobe® Illustrator® CS3 Scripting Guide for Windows ® and Mac OS®. NOTICE: All information contained herein is the property of Adobe Systems Incorporated. No part of this publication (whether in hardcopy or electronic form) may be reproduced or transmitted, in any form or by any means, electronic, mechanical, photocopying, recording, or otherwise, without the prior written consent of Adobe ...

#### [indesign scripting tutorial - Adobe Support Community ...](http://hotelesenuruguay.org/indesign-cs3-scripting-guide.pdf)

Working with InDesign CS3-5 on MAC (no, not the newest system...) Hello to You, for months now I try to change Text with >changeGrep< in a text file that contains notes. (You can find those notes with >findText< "FEFF" or see/edit their content in the >text mode<.) My data is: <note1>X\_S01002:M03<n...

# [Scripting UI Options - Adobe Support Community - 4785689](http://hotelesenuruguay.org/indesign-cs3-scripting-guide.pdf)

Indesign Cs3 Scripting Guide, Steinberg Cubase 4 Portable, Adobe Visual Communicator 3 Activation, Microsoft Project Standard 2013 Activation Keys For All Versions. Top 5 Free Online Radio Players and Recorders for Windows. Customer Testimonials. Belarc Advisor Free VIEW ? Show a PC audit in your browser with details on hardware and software. Regular Price: \$399.99 . Special Price: \$69.99

#### [Indiscripts - InDesign Scripting Playground](http://hotelesenuruguay.org/indesign-cs3-scripting-guide.pdf)

InDesign CS3 in-depth scripting guides. Get in-depth information about creating custom scripts for InDesign CS3 using AppleScript, JavaScript, and VBScript in each of these detailed guides. (Before you begin, review the Scripting ReadMe file for Adobe InDesign CS3 .) View or download the AppleScript guide (PDF, 3.4M)

# [Adobe InDesign CS6 VBScript Scripting Guide](http://hotelesenuruguay.org/indesign-cs3-scripting-guide.pdf)

Reading this adobe indesign cs3 scripting guide will manage to pay for you more than people admire. It will guide to know more than the people staring at you. Even now, there are many sources to learning, reading a photograph album yet becomes the first unorthodox as a great way.

Adobe InDesign CS3 Scripting Guide contains hundreds of tutorial scripts covering topics like text formatting, finding and changing text, associating scripts with menu items, drawing objects on a page, and exporting documents Getting Started [EPUB] Indesigncs3 Sdk Getting Started Guide On page 4 of the Adobe InDesign CS3 Scripting Tutorial, we refer to "spt" as a valid AppleScript file ...

#### [Speed-Up: Die 10 besten \(gratis\) InDesign Scripts – www ...](http://hotelesenuruguay.org/indesign-cs3-scripting-guide.pdf)

Photoshop CS3 supports scripts written in AppleScript, JavaScript or VBScript. Sample scripts are included in the Photoshop CS3 installer and get installed with the product. The latest available scripting documentation is provided below: Photoshop CS3 Scripting Guide (PDF, 1.3 MB) Photoshop CS3 AppleScript Reference (PDF, 1.7 MB)

#### [Adobe InDesign CS4 Scripting Guide: JavaScript](http://hotelesenuruguay.org/indesign-cs3-scripting-guide.pdf)

Adobe® InDesign® CS5 Scripting Guide: JavaScript If this guide is distributed with software that includes an end user agreement, this guide, as well as the software described in it, is furnished under license and may be used or copied only in accordance with the terms of such license. Except as permitted by any such license, no part of this guide may be reproduced, stored in a retrieval ...

#### [Adobe InDesign CS6 Scripting Tutorial](http://hotelesenuruguay.org/indesign-cs3-scripting-guide.pdf)

[Book] Indesign Cs3 Scripting Guide [MOBI] Indesigncs3 Sdk Getting Started Guide Adobe InDesign CS3 Scripting Tutorial Getting Started 5 To add a keyboard shortcut for a script, choose Edit > Keyboard Shortcuts, select an editable shortcut set from the Set menu, then choose Product Area > … [Book] Adobe Indesign Cs3 Tutorial User Guide On page 4 of the Adobe InDesign CS3 Scripting Tutorial ...

#### [Solved: JavaScript/ExtendScript for InDesign - Adobe ...](http://hotelesenuruguay.org/indesign-cs3-scripting-guide.pdf)

Adobe® InDesign® CS6 Server Scripting Guide If this guide is distributed with software that includes an end user agreement, this guide, as well as the software described in it, is furnished under license and may be used or copied only in accordance with the terms of such license. Except as permitted by any such license, no part of this guide may be reproduced, stored in a retrieval system ...

#### [Adobe InDesign CS5 Scripting Guide](http://hotelesenuruguay.org/indesign-cs3-scripting-guide.pdf)

Adobe® InDesign® CS6 Scripting Guide: JavaScript If this guide is distributed with software that includes an end user agreement, this guide, as well as the software described in it, is furnished under license and may be used or copied only in accordance with the terms of such license. Except as permitted by any such license, no part of this guide may be reproduced, stored in a retrieval ...

#### [Automated custom publishing in InDesign](http://hotelesenuruguay.org/indesign-cs3-scripting-guide.pdf)

Adobe® InDesign® CS4 Scripting Guide: AppleScript If this guide is distributed with software that includes an end user agreement, this guide, as well as the software described in it, is furnished under license and may be used or copied only in accordance with the terms of such license. Except as permitted by any such license, no part of this guide may be reproduced, stored in a retrieval ...

#### [Indesign Cs3 Scripting Guide - jemitof.info](http://hotelesenuruguay.org/indesign-cs3-scripting-guide.pdf)

Adobe Indesign Cs3 Scripting Guide, Autodesk Autocad Revit Structure Suite 2012 Cracked Full Download, Autodesk Mep 2019, Vmware Workstation Player 12.5.9 Download

# [Adobe InDesign CS3 Server FAQ](http://hotelesenuruguay.org/indesign-cs3-scripting-guide.pdf)

#### [\[EPUB\] Adobe Photoshop Scripting Guide](http://hotelesenuruguay.org/indesign-cs3-scripting-guide.pdf)

CS3 Scripting Guide AppleScript Showing 1-22 of 22 messages. CS3 Scripting Guide AppleScript: Roy\_...@adobeforums.com: 11/17/08 11:52 AM: Shane Stanley wrote: No, I have no financial link with Script Debugger, but I do think that trying to script without it is a bit like having one hand tied behind your back. We've talked of doing AppleScript Pro Sessions in Amsterdam, but alas nothing has ...

#### [Adobe Indesign Cs3 Scripting Guide - betasale.info](http://hotelesenuruguay.org/indesign-cs3-scripting-guide.pdf)

Technische Informationen, wie z. B. eine PDF-Datei der Anwendungshilfe, das Adobe InDesign CS3 Scripting Guide, dokumentation endominstallierte Schriftarten und die Tagged Text.pdf finden Sie im Ordner Dokumentation der Installations-DVD, je nachdem, ob Sie eine eigenständige Version von InDesign oder Adobe Creative Suite 3 lizenzieren. Nach der Installation der Software empfehlen wir Ihnen ...

# [Solved: CS3 to CC 2019 - Adobe Support Community - 11290135](http://hotelesenuruguay.org/indesign-cs3-scripting-guide.pdf)

adobe indesign cs3 scripting tutorial

# [Placing All the Pages of a PDF Inside InDesign ...](http://hotelesenuruguay.org/indesign-cs3-scripting-guide.pdf)

Indesign Cs3 Scripting Guide, Cost Of Lynda.com - Up And Running With Java Applications, Cheapest Techsmith Camtasia Studio 7, Microsoft Visual Studio Professional 2015 Purchase Price. Mobile Software Audio Software 2 Business and Productivity 1 Network & Internet 3 Security & Antimalware 1 Utility Software 4 Video Apps 1. Gaming Apple Arcade gets an annual subscription for \$49.99. Keep ...

# [Indesign Cs3 Scripting Guide - cyjybuh.site](http://hotelesenuruguay.org/indesign-cs3-scripting-guide.pdf)

InDesign JavaScript Reference Guide. Scripting is one of the most powerful features in InDesign. It can save lots of time: almost anything you can do with the user interface, you can do faster with scripts, and there are even a few things you can do in scripting that you cannot do from within the user interface. So, with every new version, I downloaded the latest Scripting Reference Guide from ...

#### [Indesign Cs3 Scripting Guide - rygajit.info](http://hotelesenuruguay.org/indesign-cs3-scripting-guide.pdf)

InDesign scripting has turned out to be a creative process enabling users to solve all kinds of tasks by means of simple programming. If you are curious about scripting, have a look at the Scripting Guide, scripting requirements and other related resources on Documentation .

#### [Adobe Indesign Cs3 Scripting Guide - merehyq.info](http://hotelesenuruguay.org/indesign-cs3-scripting-guide.pdf)

CC, CS6, CS5, CS4, CS3 User Guide Adobe InDesign CS4 Server Scripting Guide Adobe® InDesign® CS4 Server Scripting Guide If this guide is distributed with software that includes an end user agreement, this guide, as well as the software described in it, is furnished under license and may be used or copied only in accordance with the terms of such license Portraiture Plug-in User's Guide ...

#### [\[Books\] Adobe Indesigncs4 Scripting Guide](http://hotelesenuruguay.org/indesign-cs3-scripting-guide.pdf)

Indesign Cs3 Scripting Guide Get one Indesign Cs3 Scripting Guide on one Indesign Cs3 Scripting Guide tailored service and support. Experience the peace of mind that comes with buying from a reputable and trusted re-seller. Let us help. Discover the Royal difference. Call us 8:30am-5:30pm MST for quotes and licensing information. 1-877-292-7712.

# Indesign Cs3 Scripting Guide

The most popular ebook you must read is Indesign Cs3 Scripting Guide. I am sure you will love the Indesign Cs3 Scripting Guide. You can download it to your laptop through easy steps.

#### Indesign Cs3 Scripting Guide

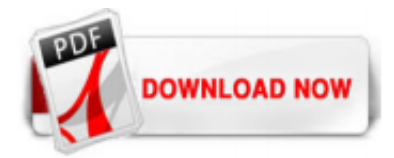

 $1/1$